# Effect polymorphism in higher-order logic Proof pearl

Andreas Lochbihler

Institute of Information Security

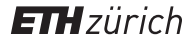

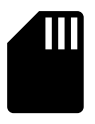

state

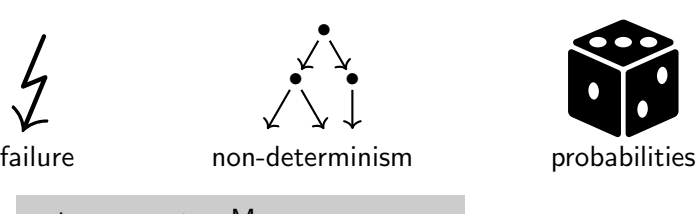

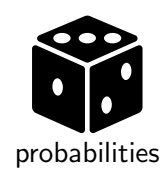

return ::  $\alpha \Rightarrow \alpha$  M bind ::  $\alpha M \Rightarrow (\alpha \Rightarrow \beta M) \Rightarrow \beta M$ 

1. 
$$
(m \gg f) \gg g = m \gg (\lambda x. f x \gg g)
$$
  
2. return  $x \gg f = f x$   
3.  $m \gg \text{return } g = m$ 

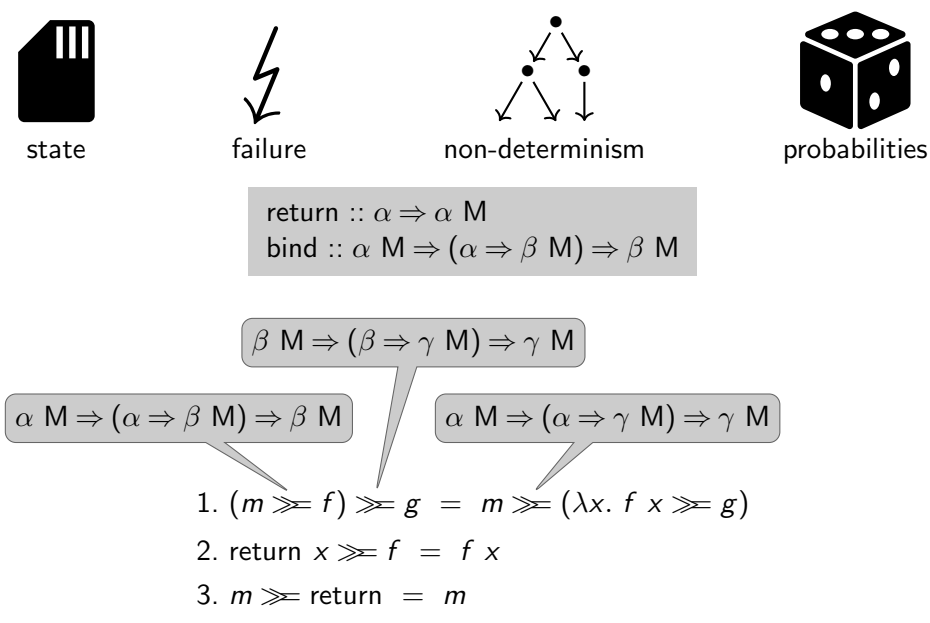

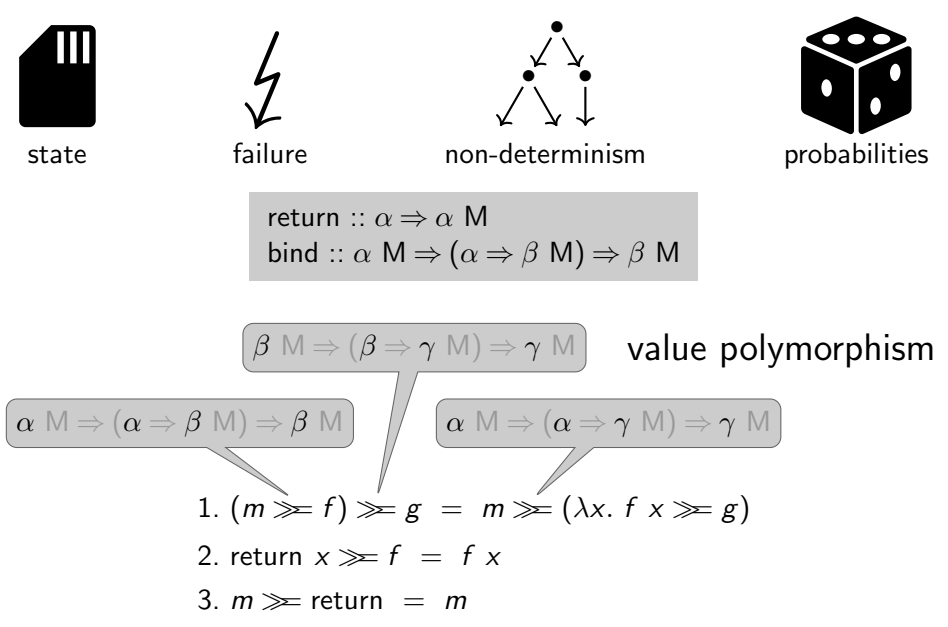

### No effect polymorphism:

- HOL cannot express the notion of a monad
- stote nnot<br>ictio<br>——  $\bullet \circ$  <code>HOL</code> functions cannot abstract over the monad M  $\circ$

return ::  $\alpha \Rightarrow \alpha$  M bind ::  $\alpha M \Rightarrow (\alpha \Rightarrow \beta M) \Rightarrow \beta M$ 

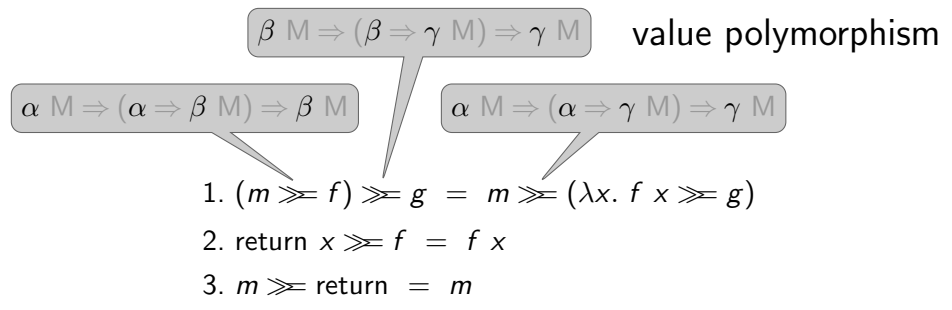

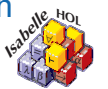

#### Monad  $\tau$

return ::  $\forall \alpha \ldotp \alpha \Rightarrow \alpha \tau$ bind ::  $\forall \alpha \beta$ .  $\alpha \tau \Rightarrow (\alpha \Rightarrow \beta \tau) \Rightarrow \beta \tau$ 

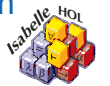

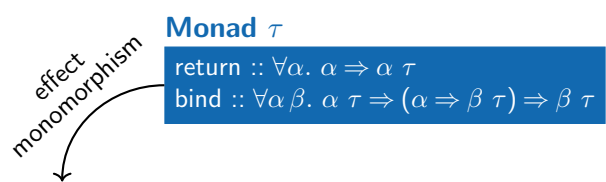

#### value polymorphism

return ::  $\alpha \Rightarrow \alpha$  M bind ::  $\alpha M \Rightarrow (\alpha \Rightarrow \beta M) \Rightarrow \beta M$ 

foo  $:: \ldots \Rightarrow \mathbb{Z}$  state bar  $:: \ldots \Rightarrow$  unit option goo ::  $\ldots \Rightarrow \alpha$  state

goo ::  $\ldots \Rightarrow \alpha$  state

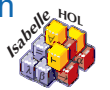

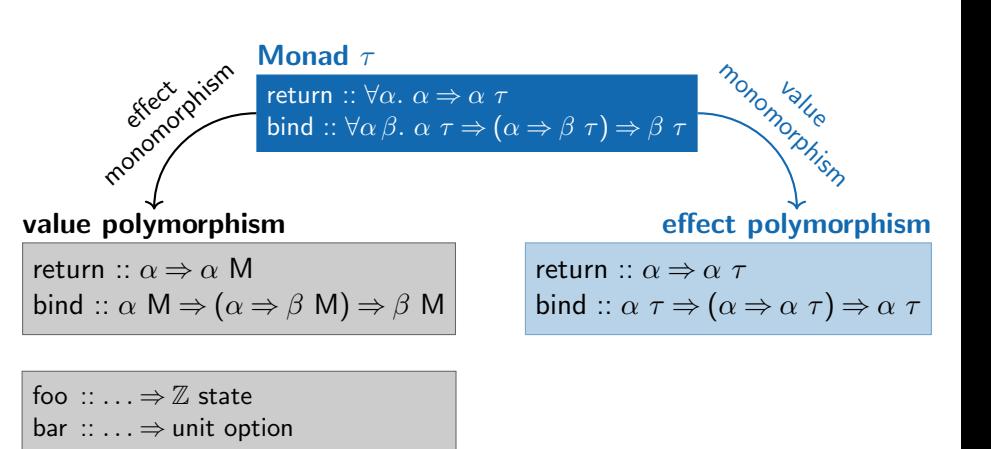

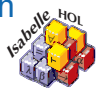

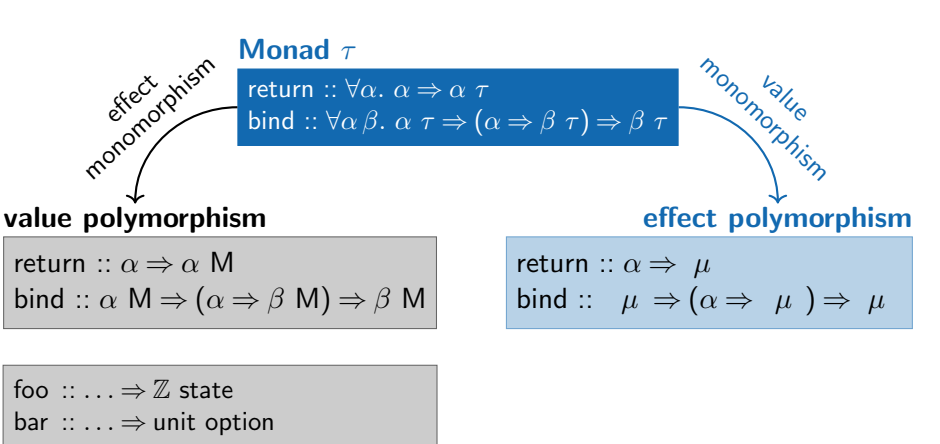

goo ::  $\ldots \Rightarrow \alpha$  state

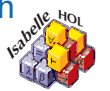

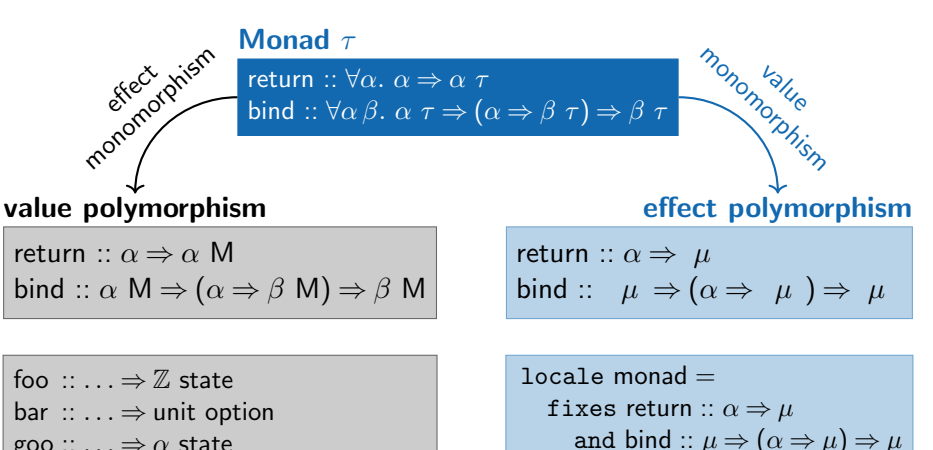

goo ::  $\ldots \Rightarrow \alpha$  state

assumes . . .

Effect polymorphism with value monomorphism in  $\triangle$   $\beta$   $\triangle$   $\triangle$ ∀ = **Isabelle Hours** β α **HOL** return ::  $\forall \alpha \ldotp \alpha \Rightarrow \alpha \tau$ bind ::  $\forall \alpha \beta$ .  $\alpha \tau \Rightarrow (\alpha \Rightarrow \beta \tau) \Rightarrow \beta \tau$ Monad  $\tau$ return ::  $\alpha \Rightarrow \alpha$  M bind ::  $\alpha M \Rightarrow (\alpha \Rightarrow \beta M) \Rightarrow \beta M$ value polymorphism monomorphism foo  $:: \ldots \Rightarrow \mathbb{Z}$  state bar  $:: \ldots \Rightarrow$  unit option goo ::  $\ldots \Rightarrow \alpha$  state return ::  $\alpha \Rightarrow \mu$ bind ::  $\mu \Rightarrow (\alpha \Rightarrow \mu) \Rightarrow \mu$ effect polymorphism monomorphism locale monad  $=$ fixes return ::  $\alpha \Rightarrow \mu$ and bind ::  $\mu \Rightarrow (\alpha \Rightarrow \mu) \Rightarrow \mu$ assumes . . .  $\triangleright$  Abstract monads  $\&$  effects  $\blacktriangleright$  Implementing monads and monad transformers  $\blacktriangleright$  Switching between monads enables

 $exp ::= Const \mathbb{Z} | Var \mathcal{V} | exp \oplus exp | exp \oslash exp$ 

$$
\begin{aligned}\n\llbracket . \rrbracket_{-} :: \exp \Rightarrow (\mathcal{V} \Rightarrow \mu) \Rightarrow \mu \\
\llbracket \text{Const } i \rrbracket_{E} &= \text{return } i \\
\llbracket \text{Var } x \rrbracket_{E} &= E x \\
\llbracket e_{1} \oplus e_{2} \rrbracket_{E} &= \llbracket e_{1} \rrbracket_{E} \ggg (\lambda i_{1}. \llbracket e_{2} \rrbracket_{E} \ggg (\lambda i_{2}. \text{ return } (i_{1} + i_{2}))) \\
\llbracket e_{1} \oslash e_{2} \rrbracket_{E} &= \\
\llbracket e_{1} \rrbracket_{E} \ggg (\lambda i_{1}. \llbracket e_{2} \rrbracket_{E} \ggg (\lambda i_{2}. \text{ if } i_{2} \neq 0 \text{ then return } (i_{1}/i_{2}) \text{ else fail }))\n\end{aligned}
$$

 $\exp ::=$  Const  $\mathbb{Z} \mid \text{Var } \mathcal{V} \mid \exp \oplus \exp \mid \exp \oslash \exp$ 

 $local$ e monad-fail = monad return bind + fixes fail ::  $\mu$ assumes fail  $\gg f =$  fail

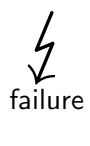

$$
\begin{aligned}\n\llbracket . \rrbracket_{-} :: \exp \Rightarrow (\mathcal{V} \Rightarrow \mu) \Rightarrow \mu \\
\llbracket \text{Const } i \rrbracket_{E} &= \text{return } i \\
\llbracket \text{Var } x \rrbracket_{E} &= E \times \\
\llbracket e_{1} \oplus e_{2} \rrbracket_{E} &= \llbracket e_{1} \rrbracket_{E} \geq \left( \lambda i_{1} . \llbracket e_{2} \rrbracket_{E} \geq \left( \lambda i_{2} . \text{ return } (i_{1} + i_{2}) \right) \right) \\
\llbracket e_{1} \oslash e_{2} \rrbracket_{E} &= \\
\llbracket e_{1} \rrbracket_{E} \geq \left( \lambda i_{1} . \llbracket e_{2} \rrbracket_{E} \geq \left( \lambda i_{2} . \text{ if } i_{2} \neq 0 \text{ then return } (i_{1}/i_{2}) \text{ else fail} \right) \right)\n\end{aligned}
$$

 $\exp ::= \text{Const } \mathbb{Z} \mid \text{Var } \mathcal{V} \mid \exp \oplus \exp \mid \exp \oslash \exp$ 

locale monad-fail = monad return bind + fixes fail ::  $\mu$ assumes fail  $\gg f =$  fail

$$
\begin{matrix}\n\downarrow \\
\text{failure}\n\end{matrix}
$$

$$
\begin{aligned}\n\llbracket . \rrbracket_{-} :: \exp \Rightarrow (\mathcal{V} \Rightarrow \mu) \Rightarrow \mu \\
\llbracket \text{Const } i \rrbracket_{E} &= \text{return } i \\
\llbracket \text{Var } x \rrbracket_{E} &= E \times \\
\llbracket e_1 \oplus e_2 \rrbracket_{E} &= \llbracket e_1 \rrbracket_{E} \gg \left( \lambda i_1. \llbracket e_2 \rrbracket_{E} \gg \left( \lambda i_2. \text{ return } (i_1 + i_2) \right) \right) \\
\llbracket e_1 \oslash e_2 \rrbracket_{E} &= \\
\llbracket e_1 \rrbracket_{E} \gg \left( \lambda i_1. \llbracket e_2 \rrbracket_{E} \gg \left( \lambda i_2. \text{ if } i_2 \neq 0 \text{ then } \text{return } (i_1 / i_2) \text{ else } \text{fail} \right) \right)\n\end{aligned}
$$

Now prove your theorems **abstractly!** 

 $\exp ::= \text{Const } \mathbb{Z} \mid \text{Var } \mathcal{V} \mid \exp \oplus \exp \mid \exp \oslash \exp$ 

locale monad-fail = monad return bind + fixes fail ::  $\mu$ assumes fail  $\gg f =$  fail

$$
\sum_{\text{failure}}
$$

$$
\begin{aligned}\n\llbracket . \rrbracket_{-} :: \exp \Rightarrow (\mathcal{V} \Rightarrow \mu) \Rightarrow \mu \\
\llbracket \text{Const } i \rrbracket_{E} &= \text{return } i \\
\llbracket \text{Var } x \rrbracket_{E} &= E \times \\
\llbracket e_1 \oplus e_2 \rrbracket_{E} &= \llbracket e_1 \rrbracket_{E} \gg \left( \lambda i_1. \llbracket e_2 \rrbracket_{E} \gg \left( \lambda i_2. \text{ return } (i_1 + i_2) \right) \right) \\
\llbracket e_1 \oslash e_2 \rrbracket_{E} &= \\
\llbracket e_1 \rrbracket_{E} \gg \left( \lambda i_1. \llbracket e_2 \rrbracket_{E} \gg \left( \lambda i_2. \text{ if } i_2 \neq 0 \text{ then } \text{return } (i_1 / i_2) \text{ else } \text{fail} \right) \right)\n\end{aligned}
$$

Now prove your theorems **abstractly!**  $E.g.:$  compositionality

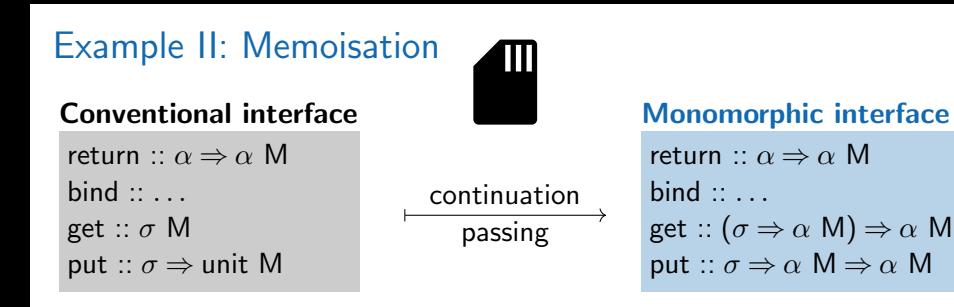

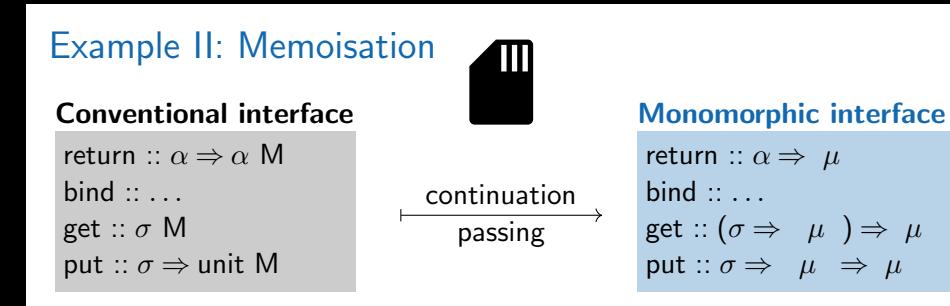

#### Conventional interface

return ::  $\alpha \Rightarrow \alpha$  M bind  $\ldots$ . get ::  $\sigma$  M put ::  $\sigma \Rightarrow$  unit M

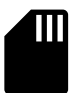

#### continuation passing

#### Monomorphic interface

return ::  $\alpha \Rightarrow \mu$  $bind ::$ . get ::  $(\sigma \Rightarrow \hspace{0.2cm} \mu \hspace{0.2cm} ) \Rightarrow$   $\mu$ put  $\colon \sigma \Rightarrow \mu \Rightarrow \mu$ 

#### Algebraic specification

put 
$$
s
$$
 (get  $f$ ) = put  $s$  ( $f$  s)  
put  $s'$  (put  $s$   $m$ ) = put  $s$   $m$   
get  $(\lambda s. get (f s)) = get (\lambda s. f s s)$   
get  $(\lambda s. put s m) = m$   
get  $(\lambda ... m)$  =  $m$   
get  $f \gg g$  = get  $(\lambda s. f s \gg g)$   
put  $s$   $m \gg f$  = put  $s$  ( $m \gg f$ )

#### Conventional interface

return ::  $\alpha \Rightarrow \alpha$  M bind  $\ldots$ . get ::  $\sigma$  M put ::  $\sigma \Rightarrow$  unit M

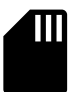

continuation passing

#### Monomorphic interface

return ::  $\alpha \Rightarrow \mu$  $bind ::$ . get ::  $(\sigma \Rightarrow \hspace{0.2cm} \mu \hspace{0.2cm} ) \Rightarrow$   $\mu$ put  $\colon \sigma \Rightarrow \mu \Rightarrow \mu$ 

#### Algebraic specification

put 
$$
s
$$
 (get  $f$ ) = put  $s$  ( $f$  s)  
put  $s'$  (put  $s$   $m$ ) = put  $s$   $m$   
get  $(\lambda s. get (f s)) = get (\lambda s. f s s)$   
get  $(\lambda s. put s m) = m$   
get  $(\lambda ... m)$  =  $m$   
get  $f \gg g$  = get  $(\lambda s. f s \gg g)$   
put  $s$   $m \gg f$  = put  $s$  ( $m \gg f$ )

$$
memo :: (\beta \Rightarrow \mu) \Rightarrow \beta \Rightarrow \mu
$$

#### Conventional interface

memo ::  $(\beta \Rightarrow \mu) \Rightarrow \beta \Rightarrow \mu$ 

memo  $f x =$ get  $(\lambda T)$ .

return ::  $\alpha \Rightarrow \alpha$  M  $bind ::$ . get ::  $\sigma$  M put ::  $\sigma \Rightarrow$  unit M

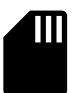

continuation passing

#### Monomorphic interface

return ::  $\alpha \Rightarrow \mu$  $bind ::$ . get ::  $(\sigma \Rightarrow \hspace{0.2cm} \mu \hspace{0.2cm} ) \Rightarrow$   $\mu$ put  $\colon \sigma \Rightarrow \mu \Rightarrow \mu$ 

# Algebraic specification

put 
$$
s
$$
 (get  $f$ ) = put  $s$  ( $f$  s)  
put  $s'$  (put  $s$   $m$ ) = put  $s$   $m$   
get  $(\lambda s. get (f s)) = get (\lambda s. f s s)$   
get  $(\lambda s. put s m) = m$   
get  $(\lambda ... m) = m$   
get  $f \gg g = get (\lambda s. f s \gg g)$   
put  $s$   $m \gg f = put s (m \gg f)$ 

case  $T \times$  of Some  $y \Rightarrow$  return y | None  $\Rightarrow$  f x  $\gg$  ( $\lambda v$ . get ( $\lambda T$ . put ( $T(x \mapsto v)$ ) (return  $v$ )))

#### Conventional interface

return ::  $\alpha \Rightarrow \alpha$  M bind :: . . . get ::  $\sigma$  M put ::  $\sigma \Rightarrow$  unit M

continuation passing

#### Monomorphic interface

return ::  $\alpha \Rightarrow \mu$  $bind ::$ . get ::  $(\sigma \Rightarrow \hspace{0.2cm} \mu \hspace{0.2cm} ) \Rightarrow$   $\mu$ put  $\colon \sigma \Rightarrow \mu \Rightarrow \mu$ 

Verify memo abstractly:

- **c** correct
- idempotent  $\bullet$
- $\bullet$ parametric

memo :: 
$$
(\beta \Rightarrow \mu) \Rightarrow \beta \Rightarrow \mu
$$

\ngen  $f(x) = \text{get } (\lambda s, f)$  and  $f(x) = \text{get } (\lambda T)$ .

\ncase  $T(x)$  of Some  $y \Rightarrow$  return  $y$ 

\n| None  $\Rightarrow f(x) \Rightarrow (\lambda y)$  (return  $y$ )

\n|  $f(x) \Rightarrow f(x) \Rightarrow (\lambda y)$  (return  $y$ )

#### Algebraic specification

put 
$$
s
$$
 (get  $f$ ) = put  $s$  ( $f$  s)  
put  $s'$  (put  $s$   $m$ ) = put  $s$   $m$   
get  $(\lambda s. get (f s)) = get (\lambda s. f s s)$   
get  $(\lambda s. put s m) = m$   
get  $(\lambda ... m)$  =  $m$   
get  $f \ggg g = get (\lambda s. f s \ggg g)$   
put  $s$   $m \ggg f = put s (m \ggg f)$ 

<sup>+</sup> <sup>+</sup> locale monad-fail-prob-state = monad-fail + monad-prob + monad-state

assumes . . .

<sup>+</sup> <sup>+</sup> locale monad-fail-prob-state = monad-fail + monad-prob + monad-state

assumes . . .

Interpreters for probabilistic expressions over random variables:

$$
\mathsf{Var}\; \mathsf{X} \oplus \mathsf{Var}\; \mathsf{X}
$$

<sup>+</sup> <sup>+</sup> locale monad-fail-prob-state = monad-fail + monad-prob + monad-state

assumes . . .

Interpreters for probabilistic expressions over random variables:

$$
\mathsf{Var}\; X \oplus \mathsf{Var}\; X
$$

lazy  $\mathcal{X}$   $e = [e]_{(\text{sample-var } \mathcal{X})}$ 

<sup>+</sup> <sup>+</sup> locale monad-fail-prob-state = monad-fail + monad-prob + monad-state

assumes . . .

Interpreters for probabilistic expressions over random variables:

$$
\mathsf{lazy} \bigotimes_{\mathsf{max}} (\mathsf{Var} \ X \oplus \mathsf{Var} \ X) \rightsquigarrow \begin{pmatrix} 0 \mapsto 1/4 \\ 1 \mapsto 1/2 \\ 2 \mapsto 1/4 \end{pmatrix}
$$

lazy  $\mathcal{X}$   $e = [e]_{(\text{sample-var } \mathcal{X})}$ 

<sup>+</sup> <sup>+</sup> locale monad-fail-prob-state = monad-fail + monad-prob + monad-state

assumes . . .

Interpreters for probabilistic expressions over random variables:

$$
\text{lazy } (\text{Var } X \oplus \text{Var } X) \rightsquigarrow \begin{pmatrix} 0 & \mapsto & 1/2 \\ 1 & \mapsto & 1/2 \\ 2 & \mapsto & 1/4 \end{pmatrix} \quad \begin{pmatrix} 0 & \mapsto & 1/2 \\ 2 & \mapsto & 1/2 \end{pmatrix}
$$

lazy  $\mathcal{X}$   $e = \llbracket e \rrbracket$  memo (sample-var  $\mathcal{X}$ )

<sup>+</sup> <sup>+</sup> locale monad-fail-prob-state = monad-fail + monad-prob + monad-state

assumes . . .

Interpreters for probabilistic expressions over random variables:

$$
\text{lazy } (\text{Var } X \oplus \text{Var } X) \rightsquigarrow \begin{pmatrix} 0 & \mapsto & 1/2 \\ 1 & \mapsto & 1/2 \\ 2 & \mapsto & 1/4 \end{pmatrix} \quad \begin{pmatrix} 0 & \mapsto & 1/2 \\ 2 & \mapsto & 1/2 \end{pmatrix}
$$

lazy  $\mathcal{X}$   $e = \llbracket e \rrbracket$  memo (sample-var  $\mathcal{X}$ )

eager  $\mathcal{X}$  e = sample-vars  $\mathcal{X}$  (vars e)  $\llbracket e \rrbracket_{\text{lookup}}$ 

<sup>+</sup> <sup>+</sup> locale monad-fail-prob-state = monad-fail + monad-prob + monad-state

assumes . . .

Interpreters for probabilistic expressions over random variables:

$$
\text{lazy } (\text{Var } X \oplus \text{Var } X) \rightsquigarrow \begin{pmatrix} 0 & \mapsto & 1/2 \\ 1 & \mapsto & 1/2 \\ 2 & \mapsto & 1/4 \end{pmatrix} \quad \begin{pmatrix} 0 & \mapsto & 1/2 \\ 2 & \mapsto & 1/2 \end{pmatrix}
$$

lazy  $\mathcal{X}$   $e = \llbracket e \rrbracket$  memo (sample-var  $\mathcal{X}$ )

eager  $\mathcal{X}$  e = sample-vars  $\mathcal{X}$  (vars e)  $\llbracket e \rrbracket_{\text{lookup}}$ 

eager  $\mathcal{X}$  e = lazy  $\mathcal{X}$  e

<sup>+</sup> <sup>+</sup> locale monad-fail-prob-state = monad-fail + monad-prob + monad-state

assumes . . .

Interpreters for probabilistic expressions over random variables:

$$
\text{lazy } \bigoplus \limits_{\text{max}} (\text{Var } X \oplus \text{Var } X) \rightsquigarrow \left( \begin{matrix} 0 & \mapsto & 1/2 \\ 1 & \mapsto & 1/2 \\ 2 & \mapsto & 1/4 \end{matrix} \right) \quad \left( \begin{matrix} 0 & \mapsto & 1/2 \\ 2 & \mapsto & 1/2 \end{matrix} \right)
$$

lazy  $\mathcal{X}$   $e = \llbracket e \rrbracket$  memo (sample-var  $\mathcal{X}$ )

eager  $\mathcal{X}$  e = sample-vars  $\mathcal{X}$  (vars e)  $\llbracket e \rrbracket_{\text{lookup}}$ 

eager  $\mathcal X$  e = lazy  $\mathcal X$  e if  $\forall s$ . put s fail = fail

#### **Monads**

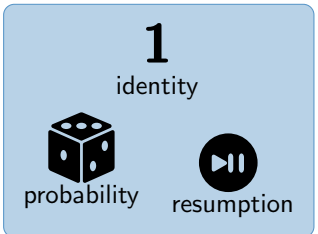

#### **Transformers**

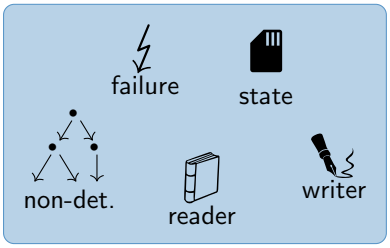

#### **Monads**

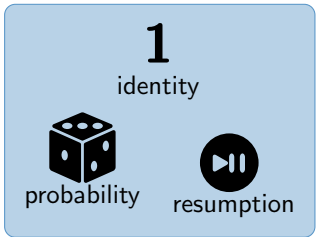

#### failure • • • non-det. state reader writer

#### Composing monads:

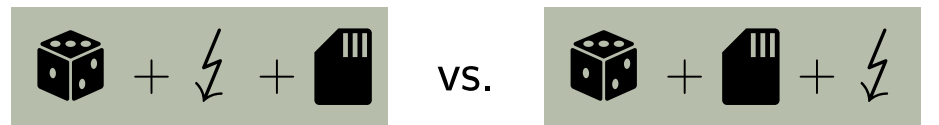

#### **Transformers**

#### **Monads**

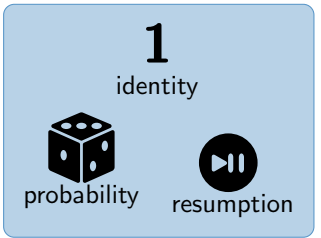

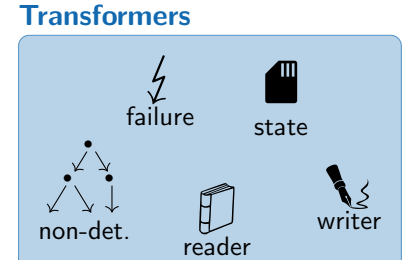

#### Composing monads:

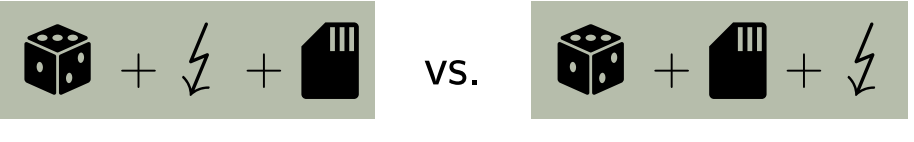

 $\forall$ s. put s fail = fail

 $\neg \forall s$ . put s fail = fail

#### **Monads**

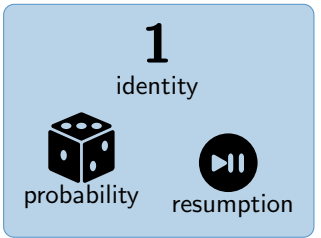

#### failure • • • non-det. state reader writer **Transformers**

#### Composing monads:

$$
\begin{array}{c}\n\bullet \\
\bullet \\
\hline\n\end{array}\n\qquad \qquad \bullet\n\begin{array}{c}\n\bullet \\
\bullet \\
\hline\n\end{array}\n\qquad \qquad \bullet\n\begin{array}{c}\n\bullet \\
\bullet \\
\hline\n\end{array}\n\qquad \qquad \bullet\n\begin{array}{c}\n\bullet \\
\bullet \\
\hline\n\end{array}\n\qquad \qquad \bullet\n\begin{array}{c}\n\bullet \\
\bullet \\
\hline\n\end{array}\n\qquad \qquad \bullet\n\begin{array}{c}\n\bullet \\
\bullet \\
\hline\n\end{array}\n\qquad \qquad \bullet\n\begin{array}{c}\n\bullet \\
\bullet \\
\hline\n\end{array}\n\qquad \qquad \bullet\n\begin{array}{c}\n\bullet \\
\bullet \\
\hline\n\end{array}\n\qquad \qquad \bullet\n\begin{array}{c}\n\bullet \\
\bullet \\
\hline\n\end{array}\n\qquad \qquad \bullet\n\begin{array}{c}\n\bullet \\
\bullet \\
\hline\n\end{array}\n\qquad \qquad \bullet\n\begin{array}{c}\n\bullet \\
\bullet \\
\hline\n\end{array}\n\qquad \qquad \bullet\n\begin{array}{c}\n\bullet \\
\bullet \\
\hline\n\end{array}\n\qquad \qquad \bullet\n\begin{array}{c}\n\bullet \\
\bullet \\
\hline\n\end{array}\n\qquad \qquad \bullet\n\begin{array}{c}\n\bullet \\
\bullet \\
\hline\n\end{array}\n\qquad \qquad \bullet\n\begin{array}{c}\n\bullet \\
\bullet \\
\hline\n\end{array}\n\qquad \qquad \bullet\n\begin{array}{c}\n\bullet \\
\bullet \\
\hline\n\end{array}\n\qquad \qquad \bullet\n\begin{array}{c}\n\bullet \\
\bullet \\
\hline\n\end{array}\n\qquad \qquad \bullet\n\begin{array}{c}\n\bullet \\
\bullet \\
\hline\n\end{array}\n\qquad \qquad \bullet\n\begin{array}{c}\n\bullet \\
\bullet \\
\hline\n\end{array}\n\qquad \qquad \bullet\n\begin{array}{c}\n\bullet \\
\bullet \\
\hline\n\end{array}\n\qquad \qquad \bullet\n\begin{array}{c}\n\bullet \\
\bullet \\
\hline\n\end{array}\n\qquad \qquad \bullet\n\begin{array}{c}\n\bullet \\
\bullet \\
\hline\n\end{array}\n\qquad \qquad \bullet\n\begin{array}{c}\n\bullet \\
\bullet \\
\hline\n\end{array}\n\qquad \qquad \bullet\n\
$$

lazy  $\partial X e = \text{eager}_{\text{max}} X e$ 

lazy  $\mathcal{X}$  e = eager  $\mathcal{X}$  e = sample-vars  $\mathcal{X}$  (vars e)  $\lbrack \! \lbrack e \rbrack \! \rbrack_{\text{lookup}}$ 

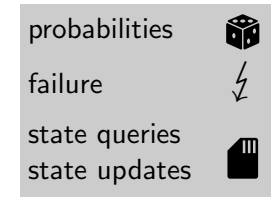

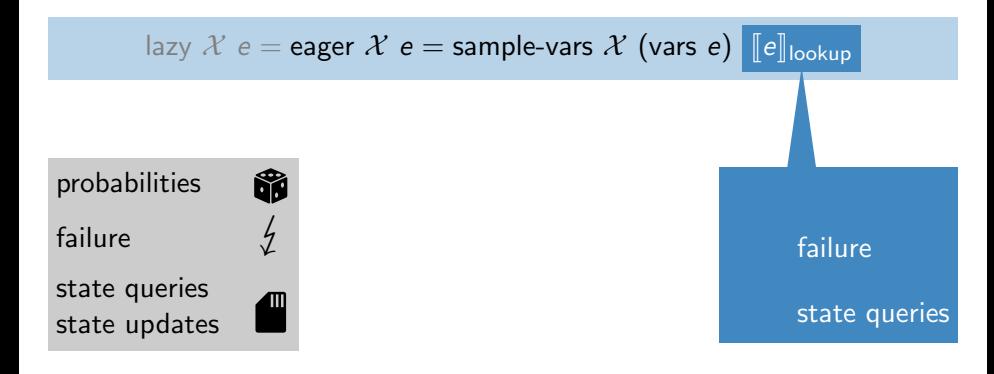

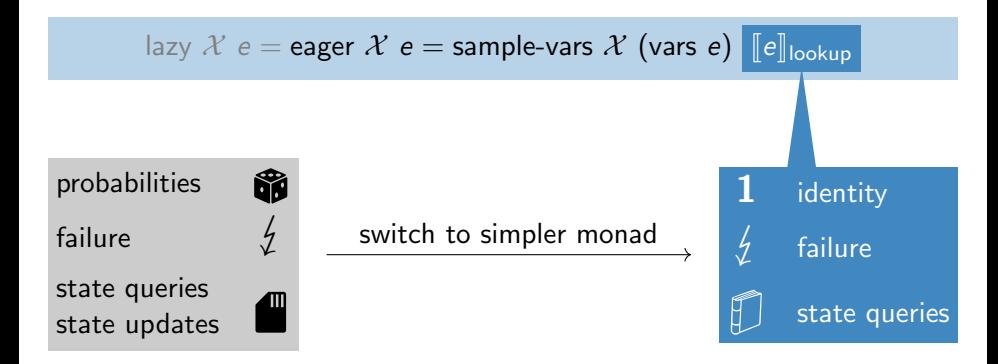

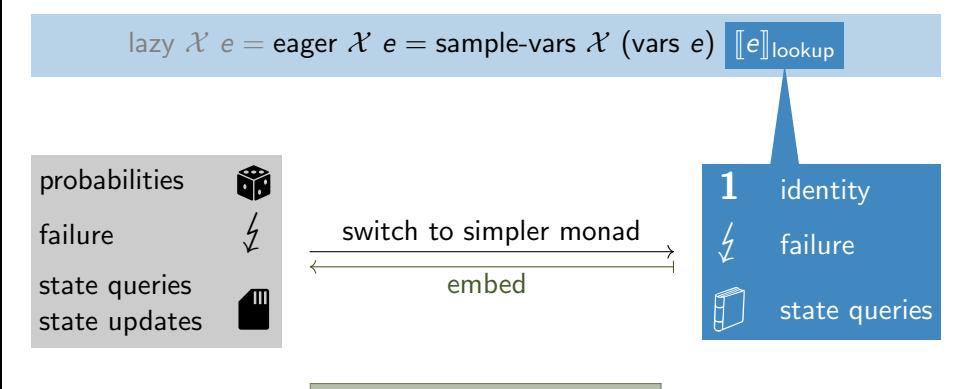

$$
[\![e]\!]_{\text{lookup}}^{\text{min}} = \text{embed}\; [\![e]\!]_{\text{lookup}}^{\text{1/fit}}
$$

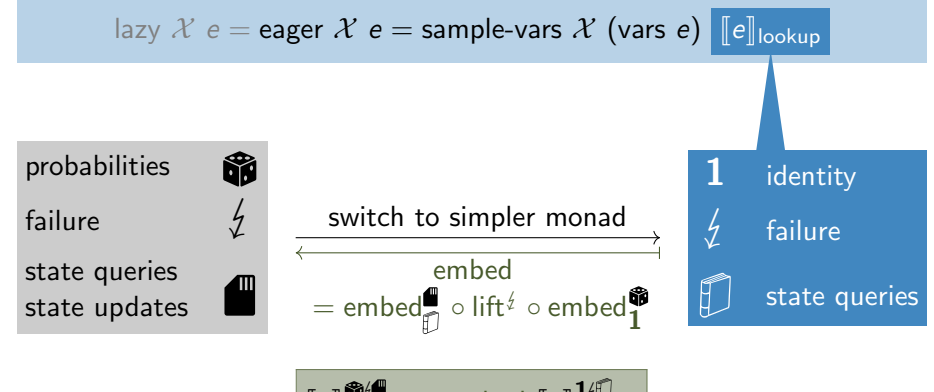

$$
\llbracket e \rrbracket^{\text{min}}_{\text{lookup}} = \text{embed} \llbracket e \rrbracket^{1/\!}
$$

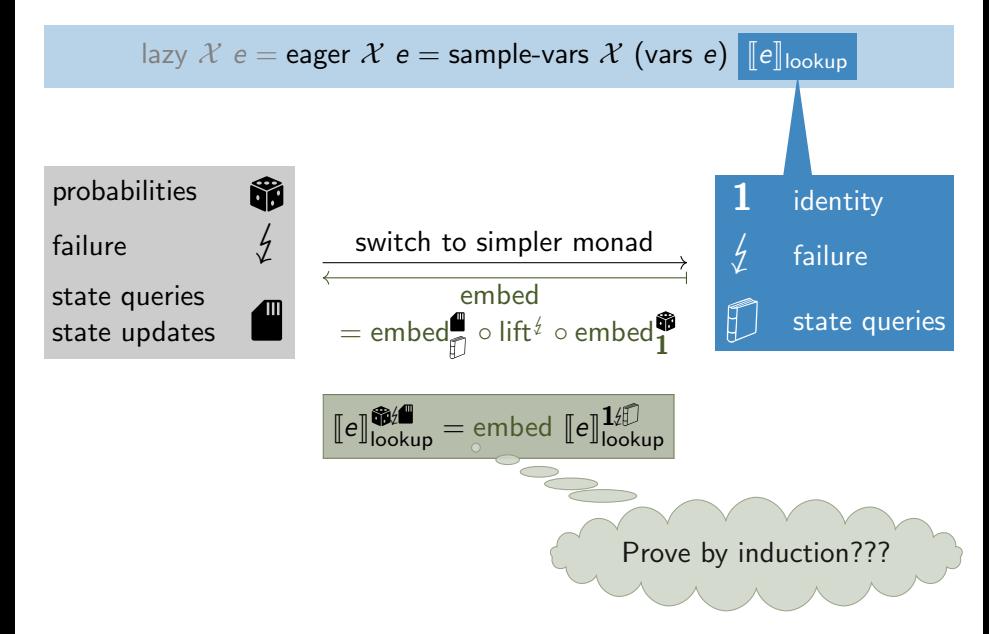

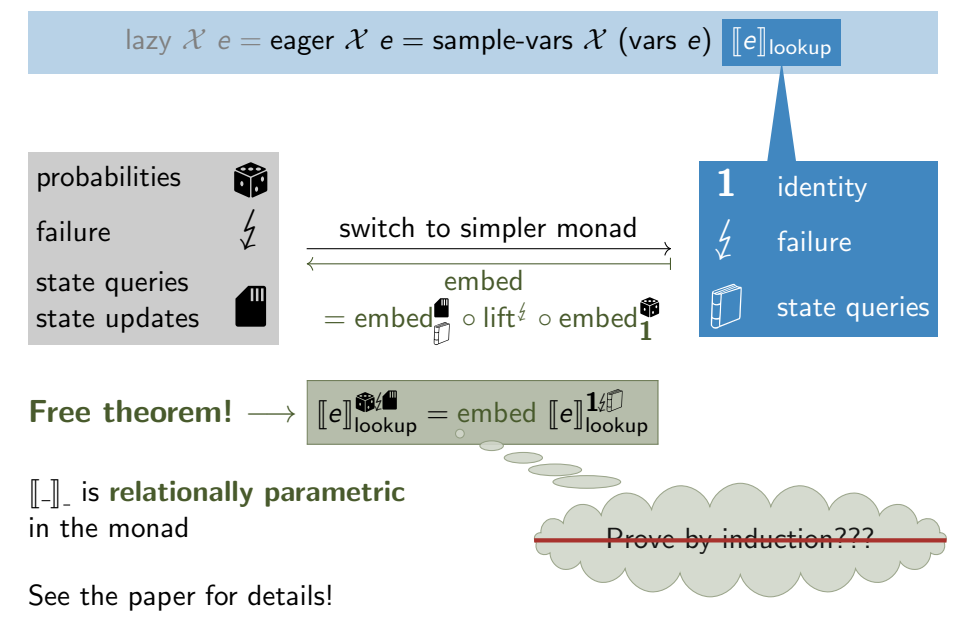

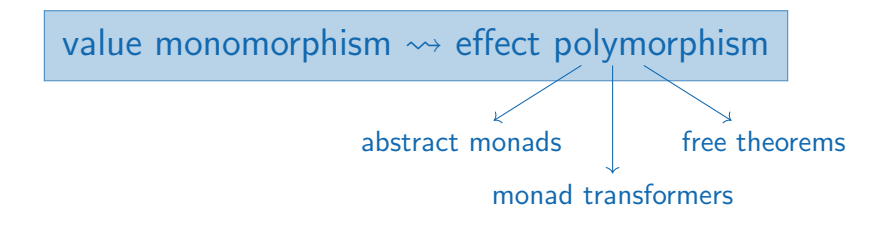

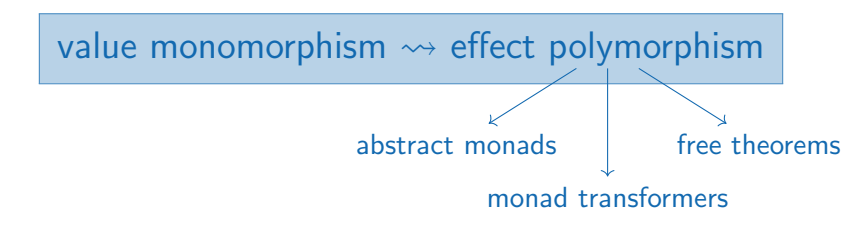

Ideas developed while formalising cryptographic proofs with CryptHOL:

- $\triangleright$  switch to simpler monads in proofs
- lazy vs. eager sampling
- $\blacktriangleright$  advanced kinds of memoisation

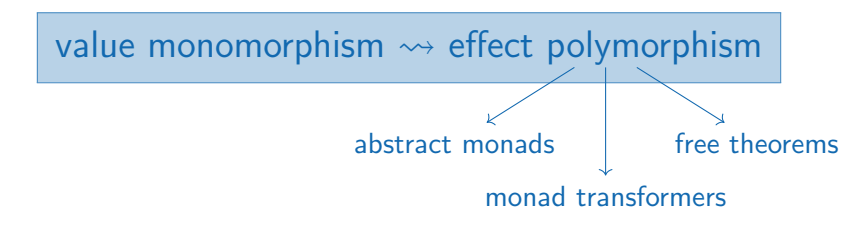

Ideas developed while formalising cryptographic proofs with CryptHOL:

- $\triangleright$  switch to simpler monads in proofs
- $\blacktriangleright$  lazy vs. eager sampling
- $\blacktriangleright$  advanced kinds of memoisation

#### available in the AFP

[https://www.isa-afp.org/entries/Monomorphic\\_Monad.html](https://www.isa-afp.org/entries/Monomorphic_Monad.html) <https://www.isa-afp.org/entries/CryptHOL.html>

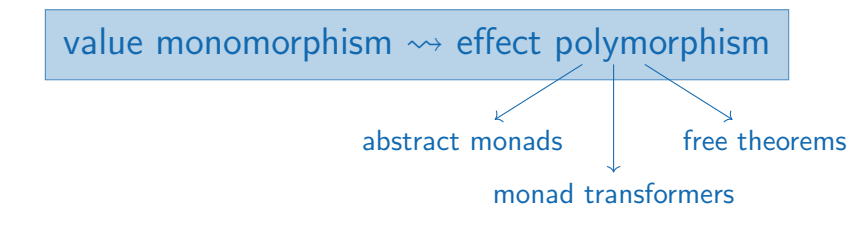

Ideas developed while formalising cryptographic proofs with CryptHOL:

- $\triangleright$  switch to simpler monads in proofs
- $\blacktriangleright$  lazy vs. eager sampling
- $\blacktriangleright$  advanced kinds of memoisation

Next session: David Butler using CryptHOL Poster session:

Parametricity inference

#### available in the AFP

[https://www.isa-afp.org/entries/Monomorphic\\_Monad.html](https://www.isa-afp.org/entries/Monomorphic_Monad.html) <https://www.isa-afp.org/entries/CryptHOL.html>

# Appendix

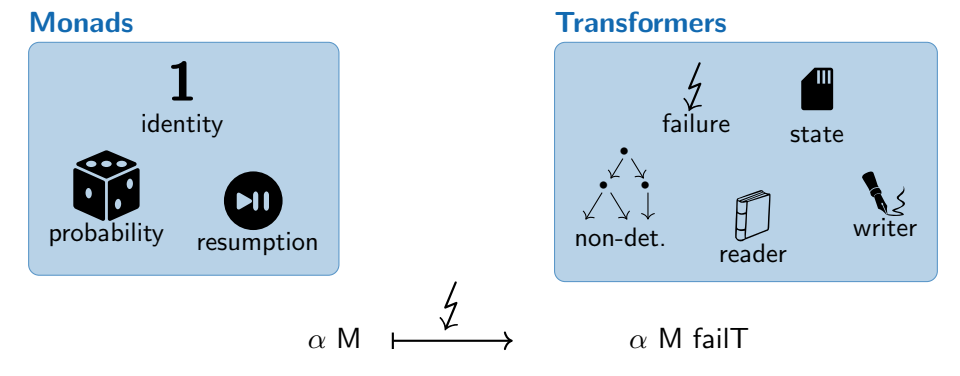

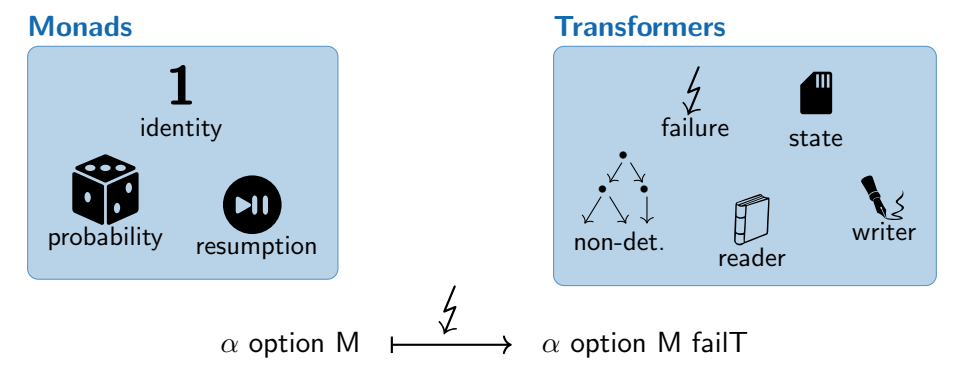

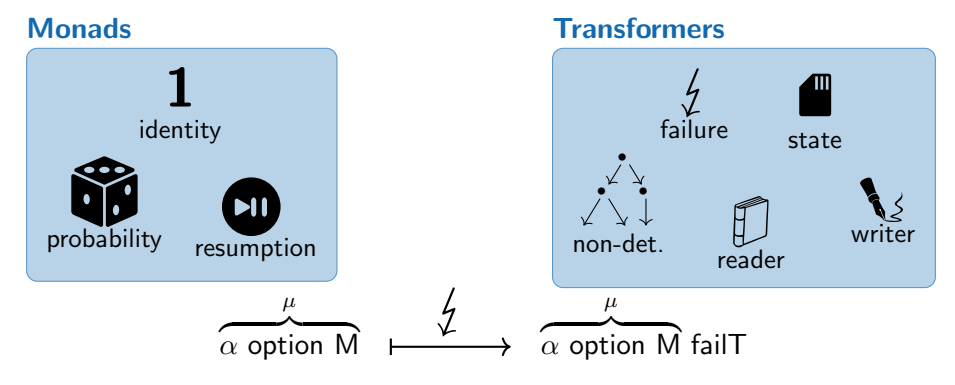

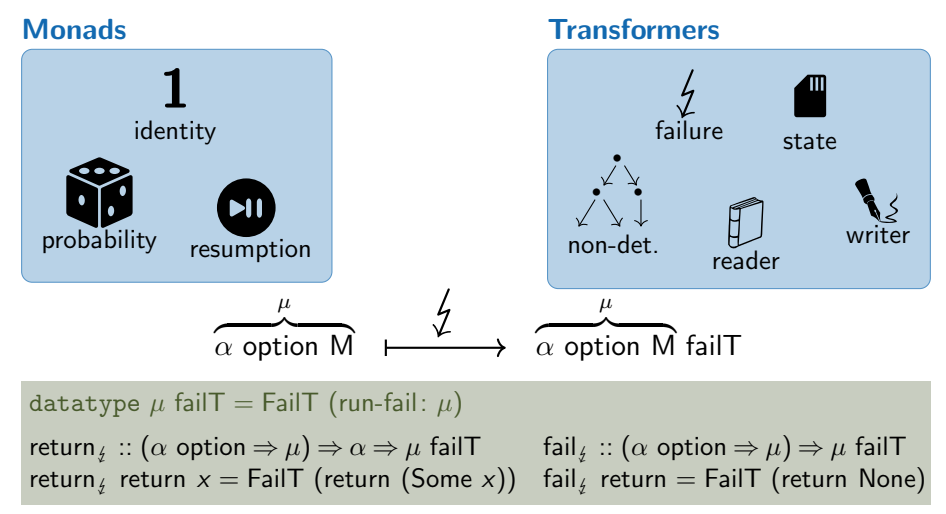

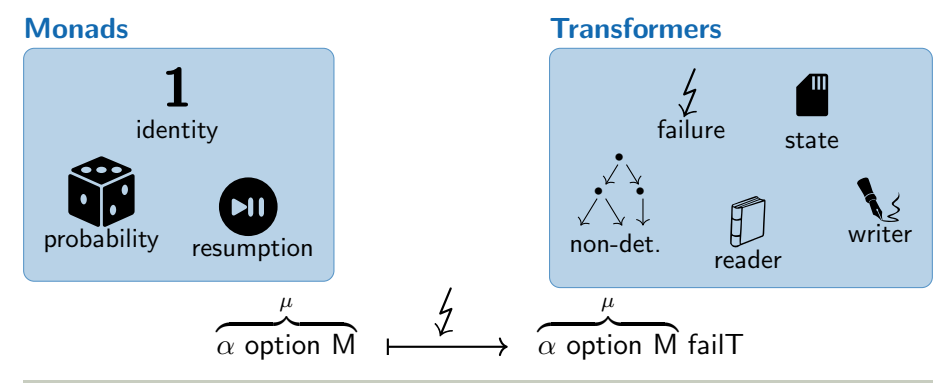

datatype  $\mu$  failT = FailT (run-fail:  $\mu$ )

return  $_i$ :: ( $\alpha$  option  $\Rightarrow \mu$ )  $\Rightarrow \alpha \Rightarrow \mu$  failT fail  $_i$ :: ( $\alpha$  option  $\Rightarrow \mu$ )  $\Rightarrow \mu$  failT return  $x =$  FailT (return (Some x)) fail return = FailT (return None) return, return  $x =$  FailT (return (Some x))

lift operations of other effects  $\text{get}_{\xi}$  ::  $((\sigma \Rightarrow \mu) \Rightarrow \mu) \Rightarrow (\sigma \Rightarrow \mu \text{ failT}) \Rightarrow \mu \text{ failT}$ get, get  $f = \text{Fall}(x)$  (get  $(\lambda s)$ . run-fail  $(f, s)$ )